## **EoleSSO - Scénario #12358**

# **option reload non prise en compte par EoleSSO**

13/07/2015 15:59 - Bruno Boiget

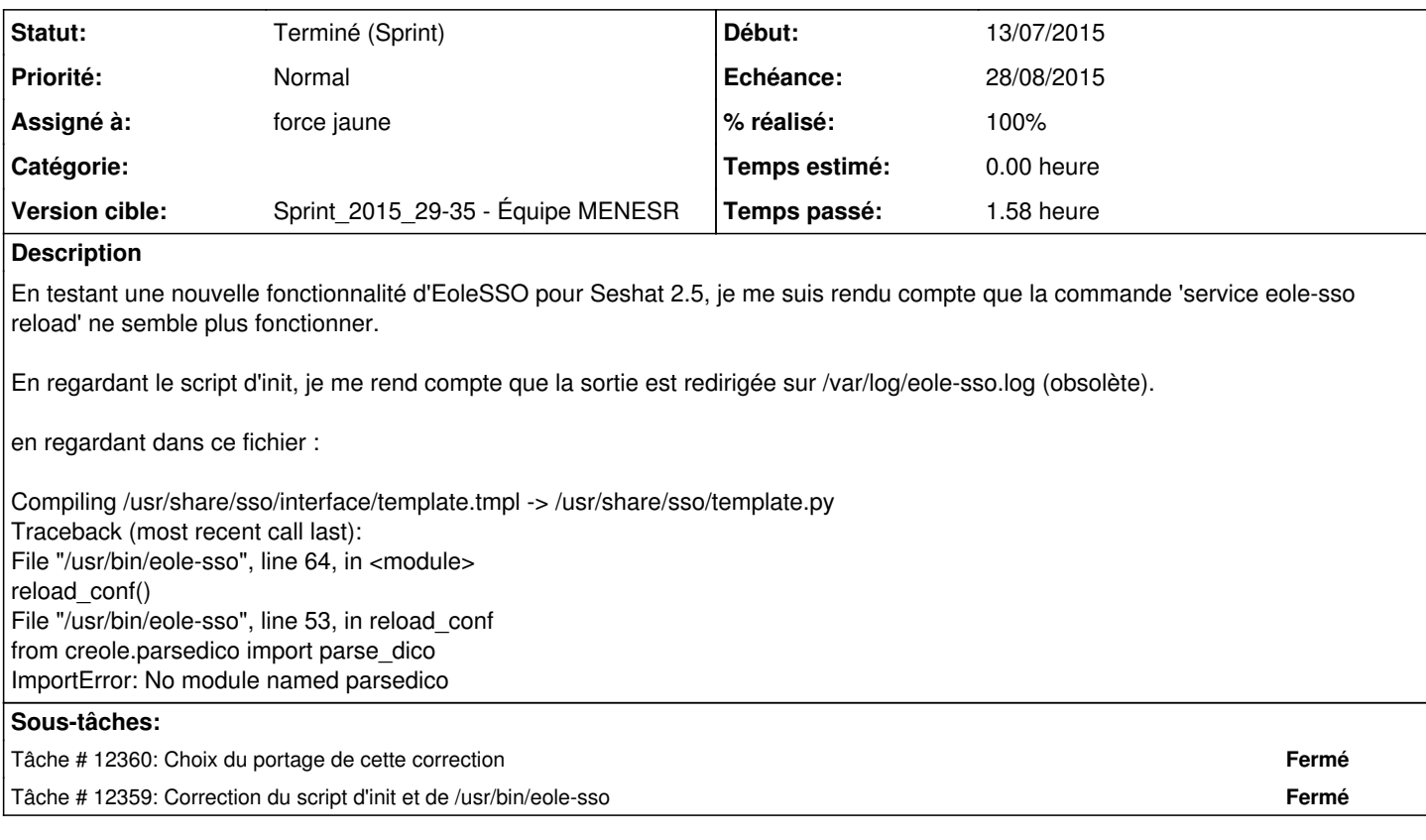

### **Historique**

#### **#1 - 16/07/2015 10:24 - Joël Cuissinat**

*- Assigné à mis à force jaune*

*- Release mis à EOLE 2.4.2*

## **#2 - 22/07/2015 13:52 - Daniel Dehennin**

## **ERRATA**

L'option reload du service eole-sso n'est pas fonctionnelle.

Nous recommandons l'utilisation de l'option restart qui, elle, est fonctionnelle.

Ce problème est résolu dans la version 2.4.2.

## **#3 - 24/07/2015 10:26 - Joël Cuissinat**

*- Statut changé de Nouveau à Terminé (Sprint)*